## **[Burks warnt vor einer neuen](https://www.burks.de/burksblog/2013/03/23/burks-warnt-vor-einer-neuen-variante-von-digitaler-erpressung-bei-der-internetnutzung) [Variante von digitaler](https://www.burks.de/burksblog/2013/03/23/burks-warnt-vor-einer-neuen-variante-von-digitaler-erpressung-bei-der-internetnutzung) [Erpressung bei der](https://www.burks.de/burksblog/2013/03/23/burks-warnt-vor-einer-neuen-variante-von-digitaler-erpressung-bei-der-internetnutzung) [Internetnutzung](https://www.burks.de/burksblog/2013/03/23/burks-warnt-vor-einer-neuen-variante-von-digitaler-erpressung-bei-der-internetnutzung)**

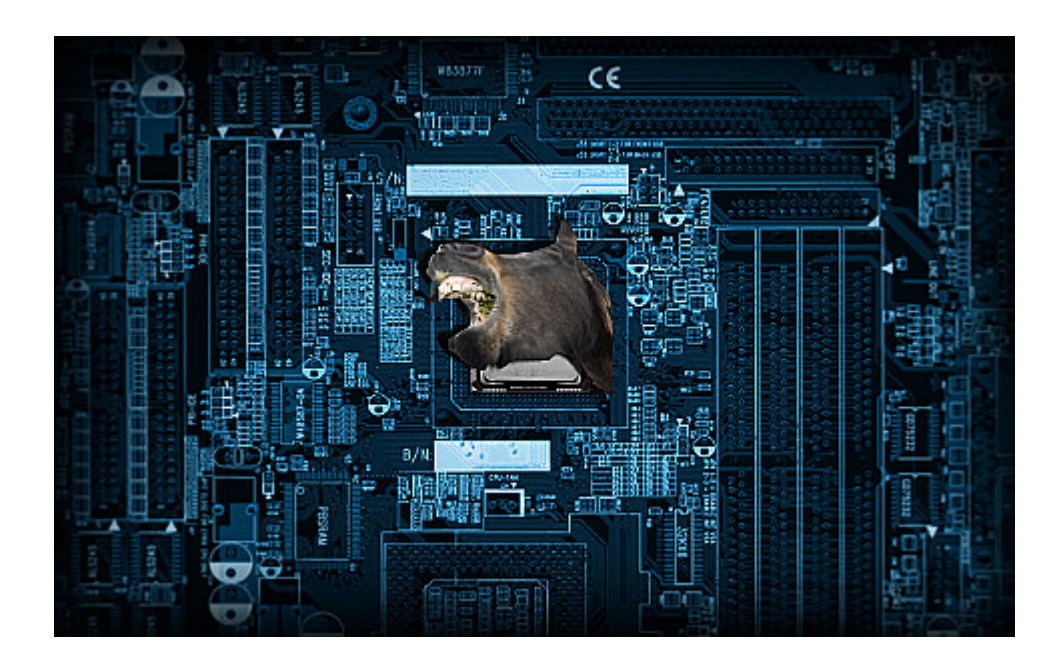

Ihr Computer wurde vom Bundestrojaner online gesperrt.

Ihr Computer kann bis auf weiteres nicht mehr benutzt werden, da der Bundestrojaner einen Fehler meldet. Der Inhalt Ihres Rechners wurde als Beweismittel mittels des neuen Bundestrojaners sichergestellt.

Versuchen Sie Folgendes:

Sollten Sie noch eine Beta-Version des Bundestrojaners ohne automatische Updates installiert haben, installieren Sie die aktuellste Software-Version über die Update-Funktion in der Bundestrojaner-Software. (Sie finden diese in der Lautstärkeregelung unter Optionen/Aufnahme über den Eintrag BundesMIC). In Zukunft werden die Updates dann unbemerkt von Ihnen durchgeführt, was einen großen Vorteil in der Bedienbarkeit darstellt.

Stellen Sie sicher, dass Ihr Computer permanent online ist! Auch Ihre Computer-Software (z. B. Microsoft Office, Notepad, Outlook, …) ist nur bedienbar, wenn eine ausfallsichere Online-Verbindung zum Bundestrojaner-Server garantiert ist. Der Bundestrojaner dient nur zu Ihrer eigenen Sicherheit.

Sollten Sie versucht haben, eine E-Mail zu versenden, überprüfen Sie die Empfänger-Adresse(n). Es sind nur validierte Empfänger-Adressen mit Top-Level-Domains aus dem deutschsprachigen Raum zugelassen, die zusätzlich auf der Bundestrojaner-Homepage als unproblematisch eingestuft wurden. Der Empfang von E-Mails ist zu Ihrer eigenen Sicherheit ebenfalls nur für vom Bundesstaat authentifizierte E-Mail-Adressen möglich.

Möglicherweise hat der Bundestrojaner eine Hardware-Änderung festgestellt, die noch nicht von der TÜP (Trojanischen Überwachungs-Polizei) abgenommen wurden. Vereinbaren Sie einen Termin mit Ihrem persönlichen TÜP-Sachbearbeiter und lassen Sie sich eine neue gültige Hardware-Plakette für Ihren Computer ausstellen. Ihr persönlicher TÜP-Sachbearbeiter wurde soeben informiert und wird sich mit Ihnen schnellstmöglich telefonisch in Verbindung setzen.

In brisanten Fällen – z. B. bei mehr oder weniger dringendem Tatverdacht – kann es vorkommen, dass die Bundestrojaner-Software den Zugriff auf das Internet und/oder Ihre Software gänzlich verweigert. Wenden Sie sich in diesem Fall an Ihre nächstliegende Polizeidienststelle. Sie benötigen hierbei lediglich Ihren Personalausweis mitzunehmen – alle weiteren Daten sind einfach über Ihre Personalausweis-Nummer abrufbar.

Sollten Sie nicht innerhalb der nächsten 24 Stunden erscheinen (können), werden Sie von uns abgeholt.

Eventuell tritt ein Port-Konflikt auf. Ändern Sie im Browser den Port auf einen anderen Wert als 80, da dieser vollständig für die Kommunikation des Bundestrojaners reserviert ist. Als

ein im unteren Zahlenbereich liegender Wert reicht Port 80 meist eh nicht für große Datenübertragungen aus. Wählen Sie lieber eine vier- oder besser noch fünfstellige Zahl.

In sehr seltenen Fällen führt die Eingabe des Wortes , Bundestrojaner' in eine Suchmaschine dazu, dass Ihr Computer sofort gesperrt wird. Dieser Bug wird in der kommenden Version behoben werden.

Sie haben versucht, eine als gefährdet eingestufte Homepage aufzurufen (zu erkennen an dem 's' in , https'). Dieser Vorgang übermittelt verschlüsselte Daten, welche eine große Gefahr für die Staatssicherheit darstellen. Rufen Sie daher nur Seiten auf, die mit , http' beginnen – nur hier ist sichergestellt, dass die übertragenen Daten zu Ihrer Sicherheit vom Bundestrojaner überprüft werden können.

Sollten Sie nicht sicher sein, ob Sie den Bundestrojaner überhaupt auf Ihrem Rechner installiert haben – er läuft.

HTTP 909 – Bundestrojaner-Online-Durchsuchung